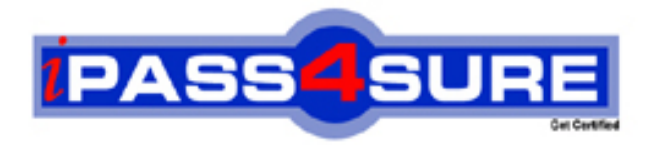

# **MB6-823**

**Microsoft** AX 2009 Project Series

> **Thousands of IT Professionals before you have already passed their MB6-823 certification exams using the Microsoft MB6-823 Practice Exam from ipass4sure.com. Once you start using our MB6-823 exam questions you simply can't stop! You are guaranteed to pass your Microsoft MB6-823 test with ease and in your first attempt.**

**Here's what you can expect from the ipass4sure Microsoft MB6-823 course:**

- **\* Up-to-Date Microsoft MB6-823 questions designed to familiarize you with the real exam.**
- **\* 100% correct Microsoft MB6-823 answers you simply can't find in other MB6-823 courses.**
- **\* All of our tests are easy to download. Your file will be saved as a MB6-823 PDF.**
- **\* Microsoft MB6-823 brain dump free content featuring the real MB6-823 test questions.**

**Microsoft MB6-823 Certification Exam is of core importance both in your Professional life and Microsoft Certification Path. With Microsoft Certification you can get a good job easily in the market and get on your path for success. Professionals who passed Microsoft MB6-823 Certification Exam are an absolute favorite in the industry. If you pass Microsoft MB6-823 Certification Exam then career opportunities are open for you.**

**Our MB6-823 Questions & Answers provide you an easy solution to your Microsoft MB6-823 Exam Preparation. Our MB6-823 Q&As contains the most updated Microsoft MB6-823 real tests. You can use our MB6-823 Q&As on any PC with most versions of Acrobat Reader and prepare the exam easily.** 

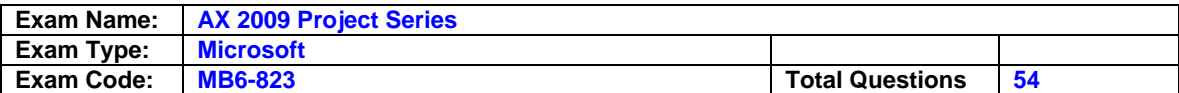

## **Question: 1**

Mike works in an International company which is called Taskeen, recently he has finished a project successfully. Now he is going to start a new project cooperating with the same team. In order to set up the validation rules to apply to the new project, what are the three ways to do this?(choose more than one)

A. Add the new project to the existing Employee/Category group.

- B. Select the Validation employees check box on the Setup tab of the new project
- C. Locate the individual employees in the Employee table and link them to the new project.
- D. Copy the old project using the Copy wizard and include the employee/project validation setup in the new project

# **Answer: A, C, D**

### **Question: 2**

You work in an International company which is called Taskeen, and you're in charge of the network. Now one of your colleagues asks for your help, he has no idea about in the options below, which is not a Project Control screen. So what's your answer?

A. Cost Control

- B. Hour Utilization
- C. On-Account Control
- D. Project Statements

# **Answer: C**

# **Question: 3**

You work in an International company which is called Taskeen. On a time and material project all fee transactions except for On Call Service fees are to be accrued. When you post it from the fee journal, what should you do to make sure that revenue is not accrued?

- A. Enter the revenue amount as a credit amount by entering a minus in front of the amount.
- B. On a line property, specify that it cannot be accrued, and then apply this line property for the fee transaction in question.
- C. In the validation setup on the project itself, specify which categories are not to be included in the accrual calculation.
- D. Create a new fee journal and, on the General tab under Posting, specify that revenue entered in this journal cannot be accrued.

# **Answer: B**

#### **Question: 4**

You work in an International company which is called Taskeen, and work as the project manager. When forecasting hours for a project, you're not sure of the specific hours that will be worked by each employee of your team, but you can estimate the total hours that will be worked on the project. Which of the following options will NOT give the manager an accurate representation of labor cost in the forecast?

- A. This is not a problem because employee is not a required field on hour forecasts.
- B. Set up a generic employee with a blended cost price to simulate the average cost and use that to forecast hours.
- C. This cannot be done because employee is a required field on hour forecast and cost price cannot be modified on the forecast.
- D. Create the forecast with any employee and change the cost price to an estimate of what the average cost price for each employee might be.

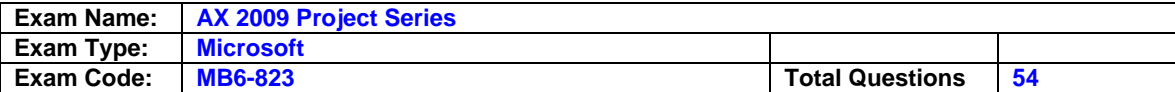

## **Answer: C**

#### **Question: 5**

You work in an International company which is called Taskeen, and you're in charge of the network. Now one of your colleagues asks for your help, he has no idea about the difference between operations scheduling and job scheduling. So what's your answer?

- A. Job scheduling will schedule only one project, while operations scheduling will schedule all open projects.
- B. Job scheduling considers the capacity of the work center, while operations scheduling is not concerned with capacity.
- C. Job scheduling uses the capacity of the individual work center, while operations scheduling uses the capacity of the work center group.
- D. Job scheduling automatically puts the project that it is scheduling as first in line and moves other jobs back, while operations scheduling will not move the other jobs that are scheduled.

### **Answer: C**

#### **Question: 6**

You work in an International company which is called Taskeen, and you're in charge of the network. Now one of your colleagues asks for your help, he has no idea about which of the following is caused by creating the project directly from the project quotation. So what's your answer?

- A. Only a new project can be created from the quotation.
- B. Project quotations cannot be used to create new projects.
- C. A forecast can be created directly from the lines in the project quotation.
- D. Journals can automatically be created by using the transactions from the quotation.

#### **Answer: C**

#### **Question: 7**

You work in an International company which is called Taskeen, and you're in charge of the network. Now one of your colleagues asks for your help, he has no idea about which of the following is the function of the periodic script Accrue revenue. So what's your answer?

- A. To periodically post revenue accruals on fixed-price projects.
- B. To reverse revenue accruals posting of completed internal projects.
- C. To periodically post or reverse revenue accruals on time and material projects in progress.
- D. To reverse and generate revenue accrual posting on time and material projects when the original posting has to be changed.

#### **Answer: C**

#### **Question: 8**

You work in an International company which is called Taskeen, and you're in charge of the network. In order to synchronize a project with Microsoft Project Server, which of the following is required to do this?

- A. The project must be an external project
- B. The Allow Synchronization checkbox is checked on the project parameters.
- C. The Integrate to Project Server checkbox has been checked on the record.
- D. When the Project Server Synchronization periodic job is run, the project is included in the select statement.

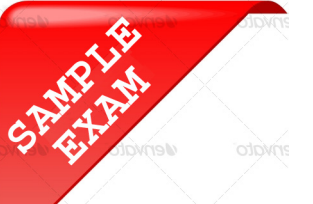

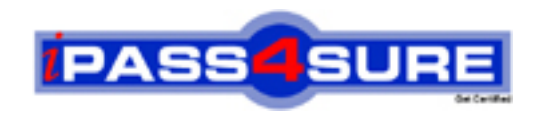

# **Pass4sure \$89 Lifetime Membership Features;**

- Pass4sure \$89 Lifetime Membership includes Over **2100** Exams in One Price.
- All Pass4 sure Questions and Answers are included in \$89 package.
- All Pass4sure audio exams are included free in \$89 package [\(See Li](http://www.ipass4sure.com/study-guides.asp)st).
- **All** Pass4sure study guides are included **free** in \$89 package [\(See Li](http://www.ipass4sure.com/audio-exams.asp)st).
- Lifetime login access, no hidden fee, no login expiry.
- **Free updates** for Lifetime.
- **Free Download Access** to All new exams added in future.
- Accurate answers with explanations (If applicable).
- **Verified answers researched by industry experts.**
- **Study Material updated** on regular basis.
- Questions, Answers and Study Guides are downloadable in **PDF** format.
- Audio Exams are downloadable in **MP3** format.
- No **authorization** code required to open exam.
- **Portable** anywhere.
- 100% success *Guarantee*.
- Fast, helpful support 24x7.

View list of All exams (Q&A) provided in \$89 membership; http://www.ipass4sure[.com/allexams.as](http://www.ipass4sure.com/allexams.asp)p

View list of All Study Guides (SG) provided FREE for members; http://www.ipass4sure[.com/study-guides.asp](http://www.ipass4sure.com/study-guides.asp)

View list of All Audio Exams (AE) provided FREE for members; http://www.ipass4sure[.com/audio-exams.asp](http://www.ipass4sure.com/audio-exams.asp)

Download All Exams Sample QAs. http://www.ipass4sure[.com/samples.asp](http://www.ipass4sure.com/samples.asp)

To purchase \$89 Lifetime Full Access Membership click here (One time fee) http[s://www.regnow.com/softsell/nph-sof](https://www.regnow.com/softsell/nph-softsell.cgi?item=30820-3)tsell.cgi?item=30820-3

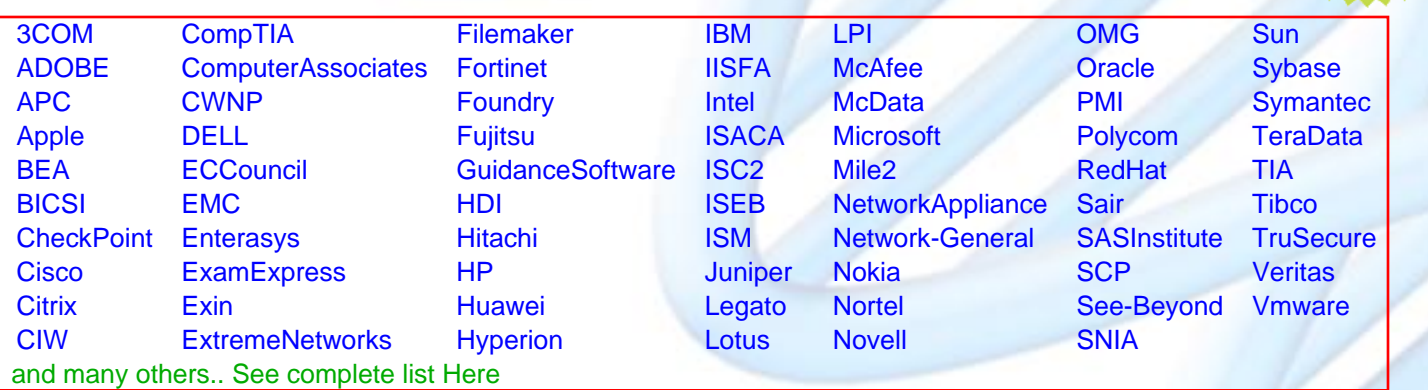

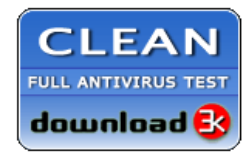

**Editor's Review** EXCELLENT <del>to the the the</del> SOFTPEDIA<sup>®</sup>

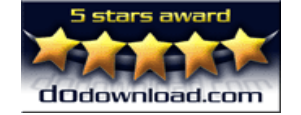

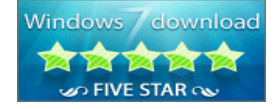

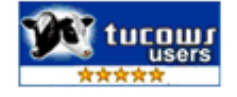

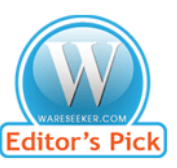

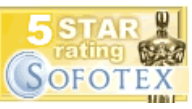

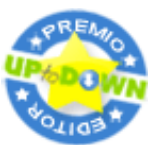

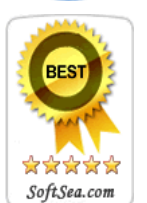

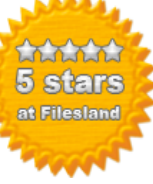

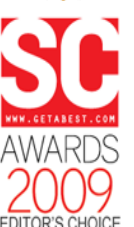

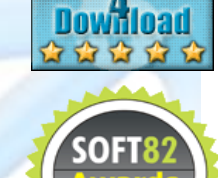

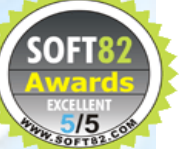